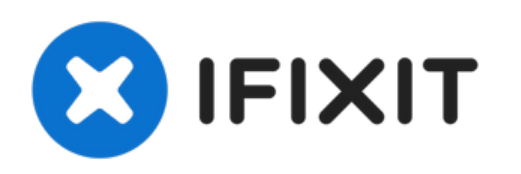

# **Zerlegen der Logitech C920 Webcam**

Zerlegen und Reparieren des USB-Kabels in der Logitech C920 Webcam

Geschrieben von: Jose Gustavo Abreu Murta

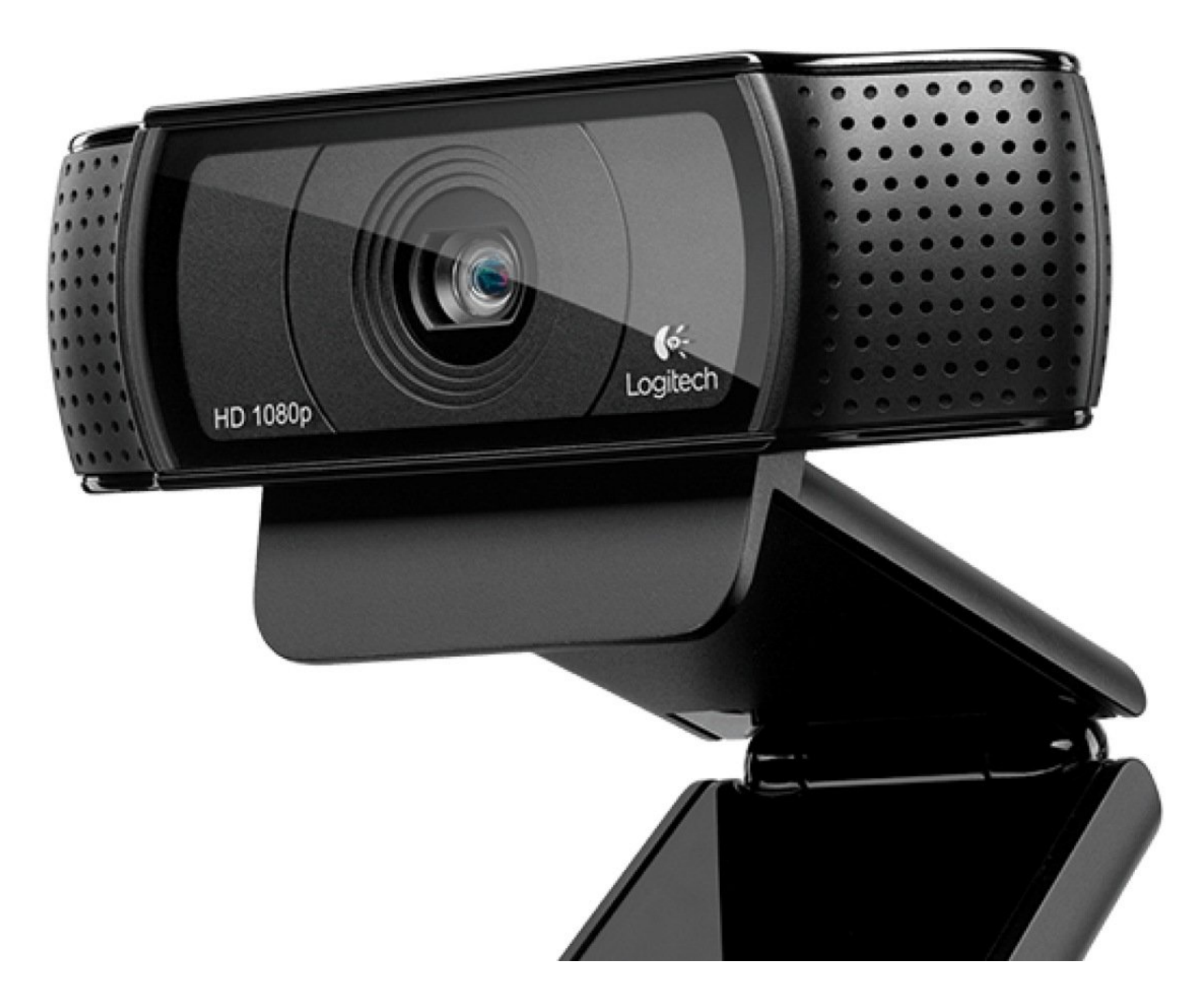

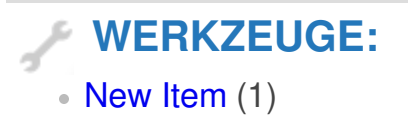

**TEILE:** [New](file:///Artikel/New_Item) Item (1)

#### **Schritt 1 — Zerlegen der Logitech C920 Webcam**

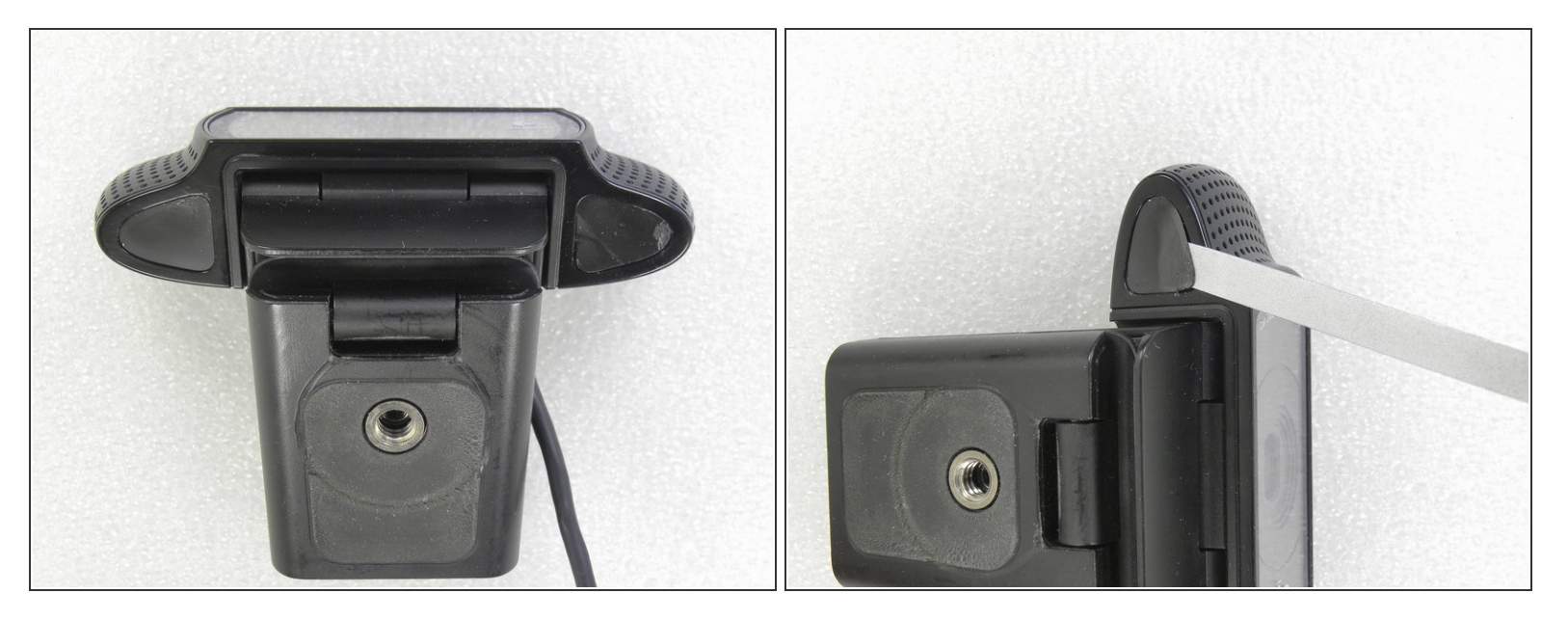

Entferne die Aufkleber an beiden Enden auf der Unterseite.

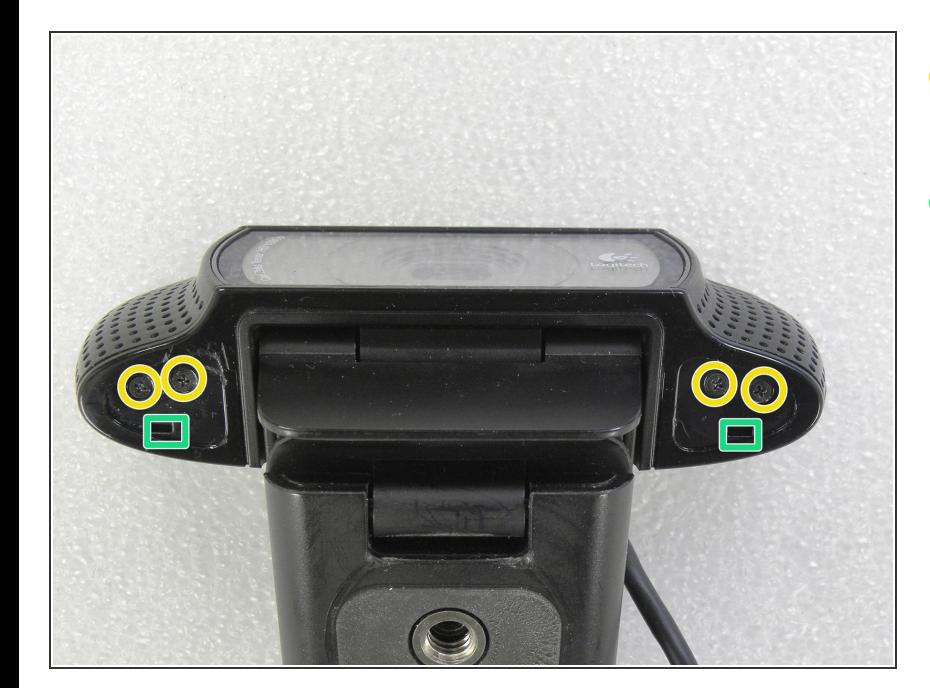

#### **Schritt 2**

- Drehe die vier Kreuzschlitzschrauben heraus.  $\bullet$
- Drücke dann in die Öffnungen hinein, um die Seitenabdeckungen zu entriegeln.  $\bullet$

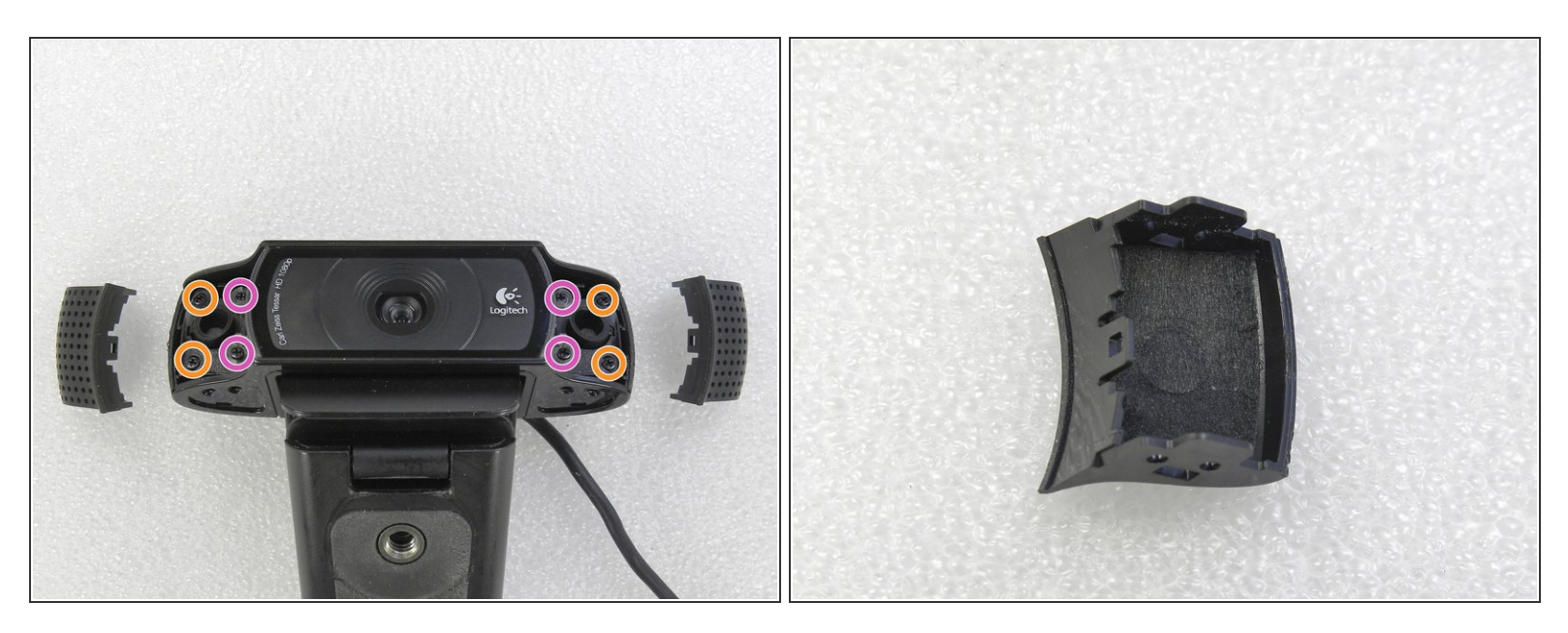

Nimm die seitlichen Abdeckungen ab. Darunter sitzen beidseitig vier Kreuzschlitzschrauben. Entferne sie alle, also insgesamt acht.  $\bullet$ 

#### **Schritt 4**

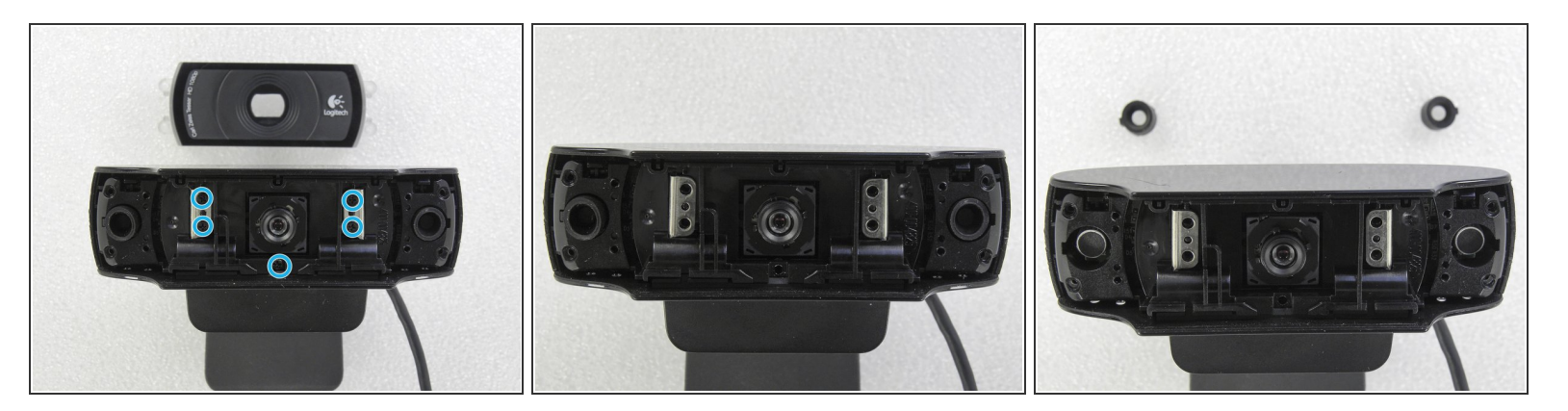

- Entferne die durchsichtige Abdeckung des Objektivs.
- Drehe dann die fünf Kreuzschlitzschrauben aus der Metallhalterung heraus.
- Entferne die Gummidichtungen von den beiden Mikrofonen. (Eine auf jeder Seite).

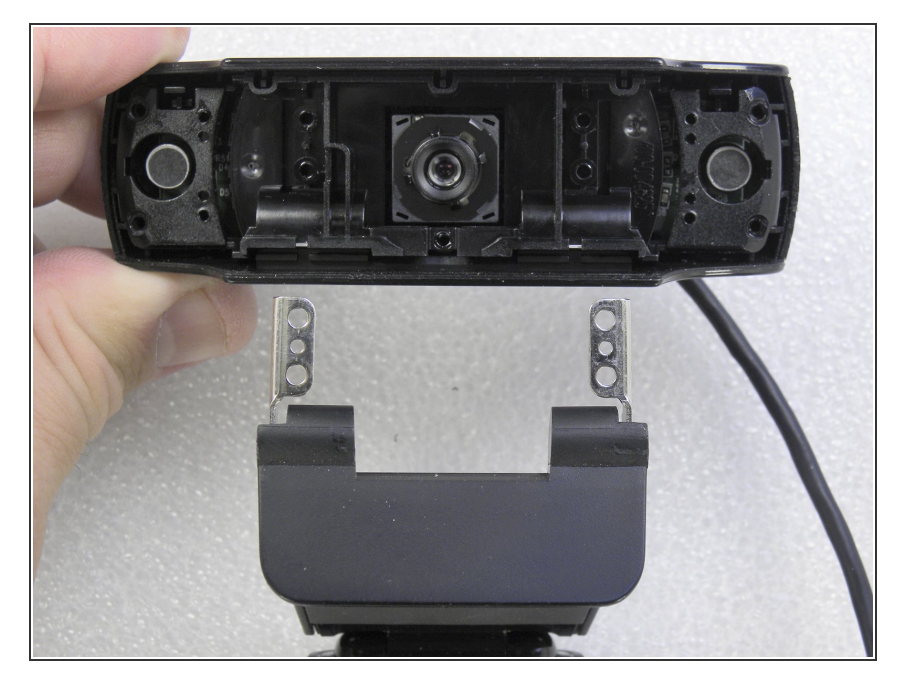

Entferne vorsichtig die Metallhalter von der Basis der Webcam.  $\bullet$ 

## **Schritt 6**

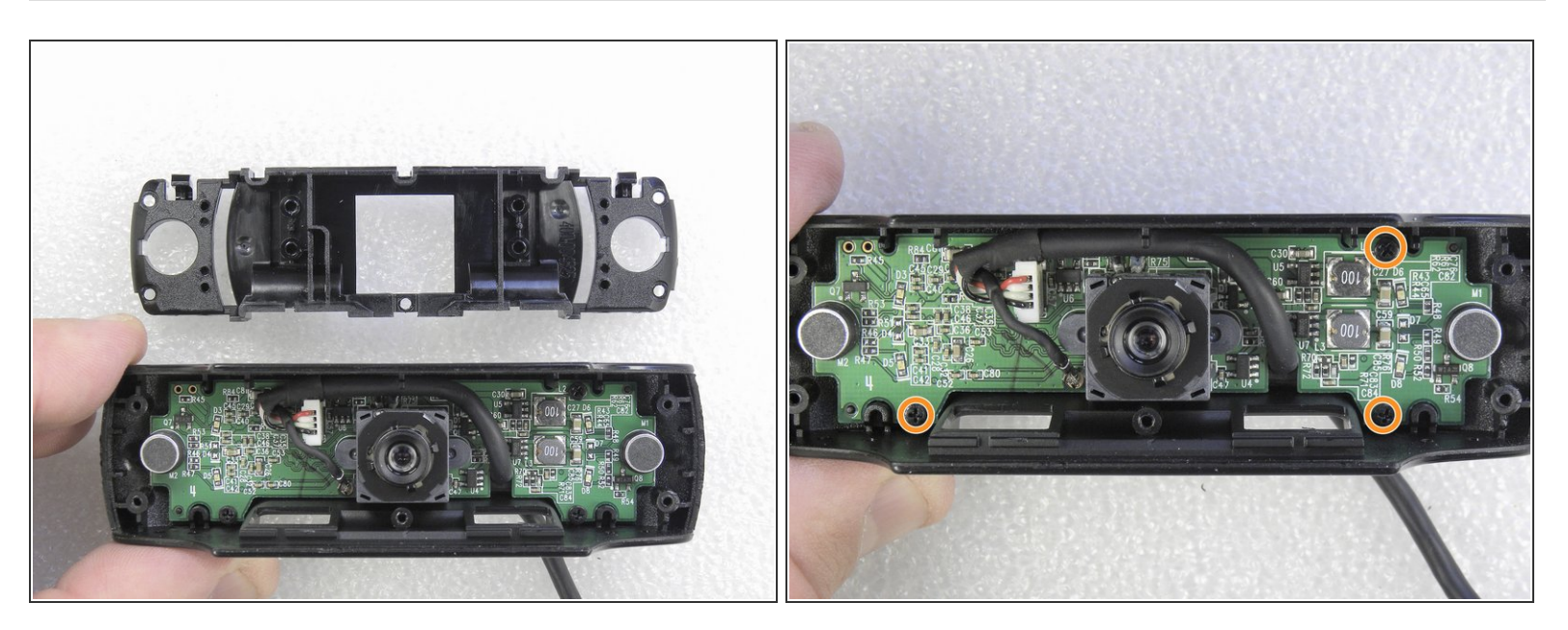

- Entferne vorsichtig die Kunststoffplatte.
- Löse die drei Schrauben, mit denen die Leiterplatte befestigt ist.

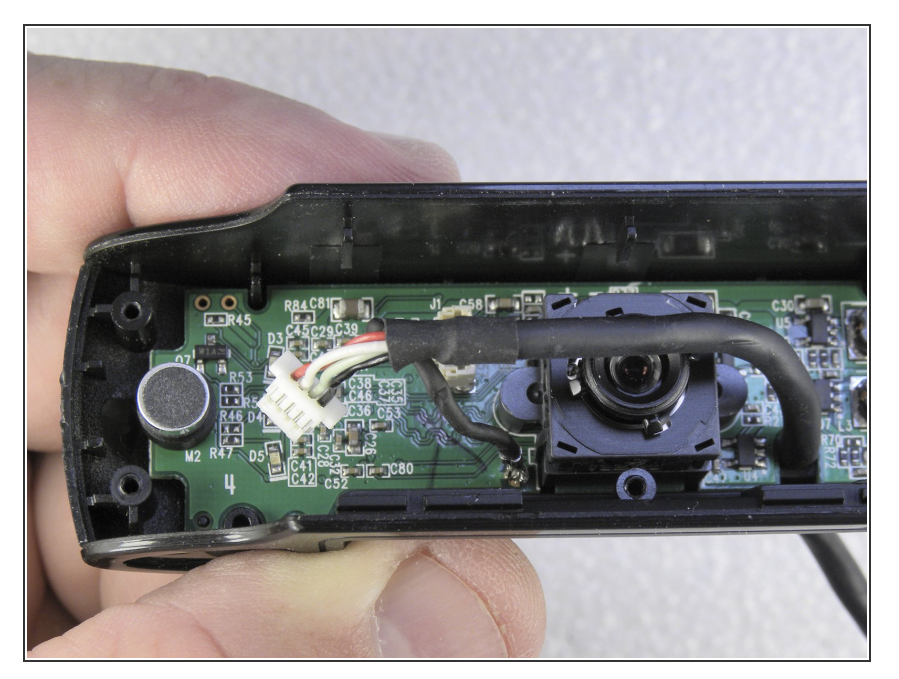

Ziehe das USB-Kabel am Stecker vorsichtig ab.  $\bullet$ 

# **Schritt 8**

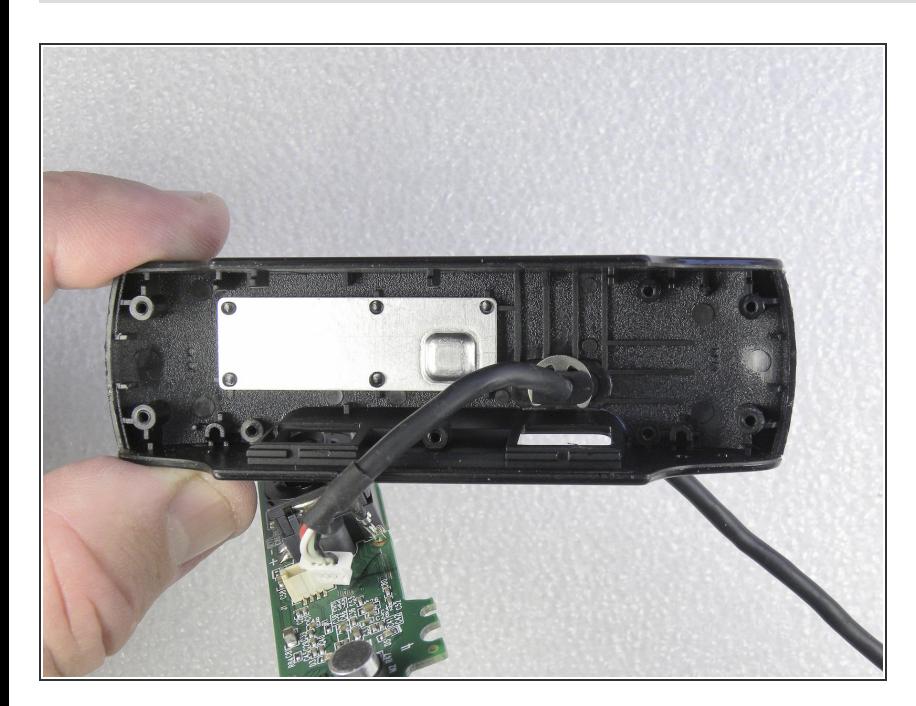

Hole die Leiterplatte vorsichtig aus dem Gehäuse heraus.

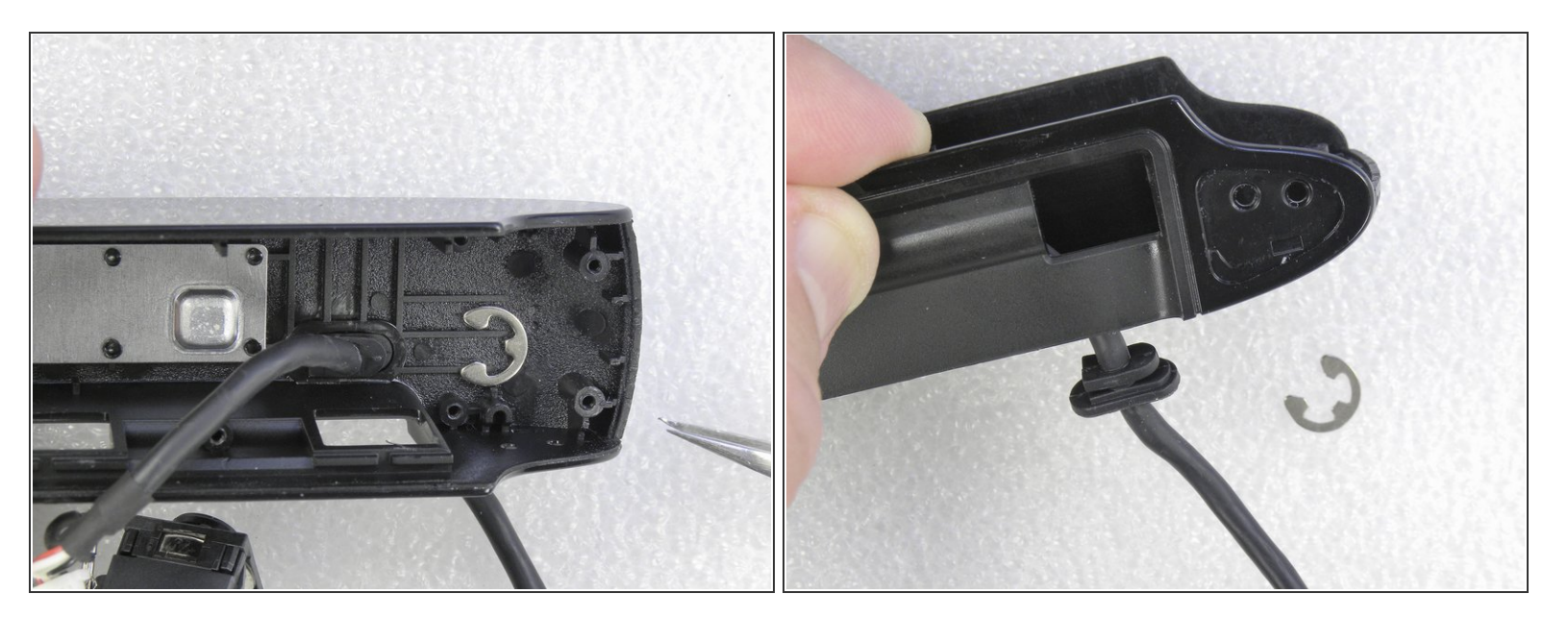

- Löse die Klammer, die den Kabelhalter befestigt.
- Ziehe diese Kabelhalterung aus der Kamera heraus.

#### **Schritt 10**

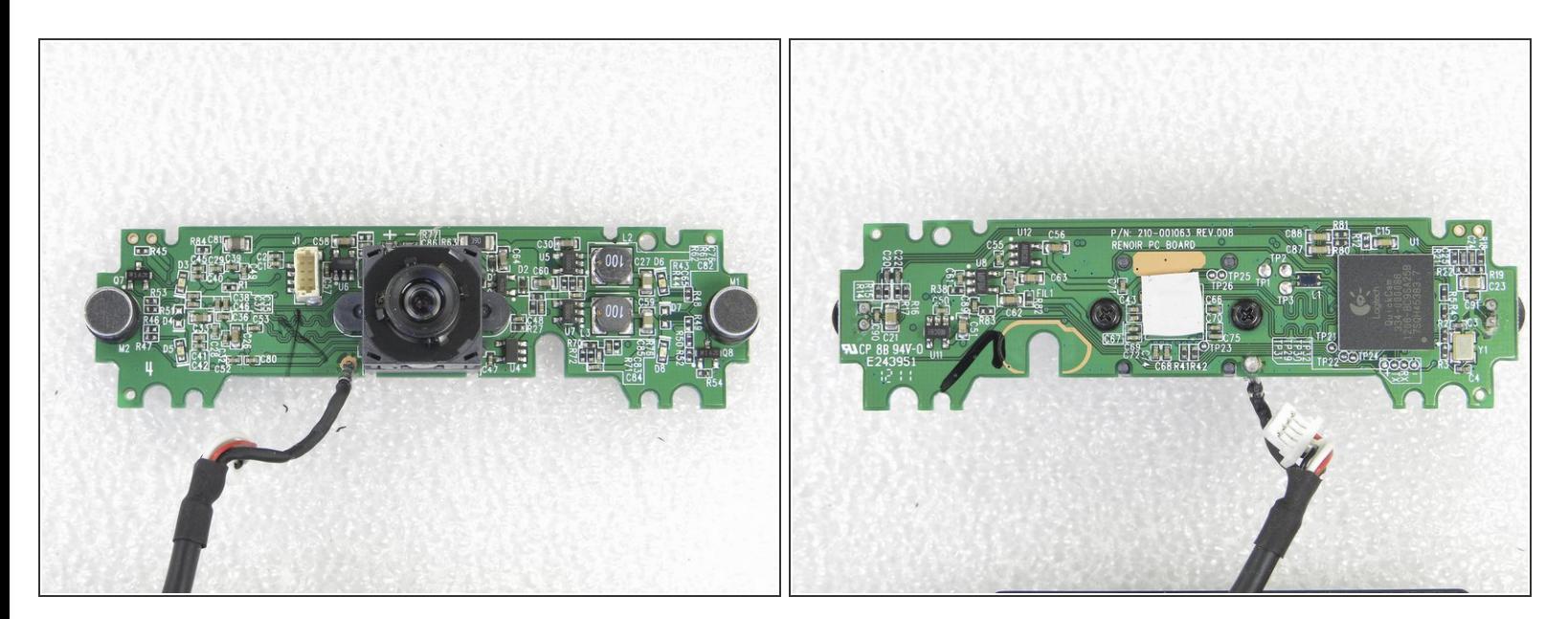

Bilder von der Vorderseite und Rückseite der Leiterplatte.

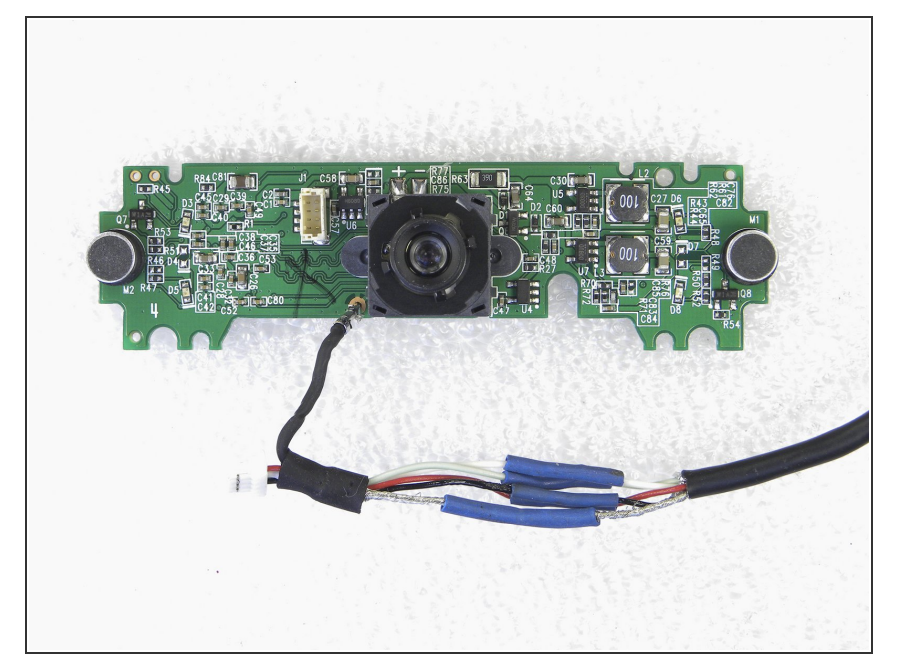

Der Defekt bei dieser Webcam war ein kaputtes Kabel auf der Rückseite der Kamera. Dieses wurde durchgeschnitten, neu verlötet und mit Schrumpfschlauch isoliert.  $\bullet$ 

# **Schritt 12**

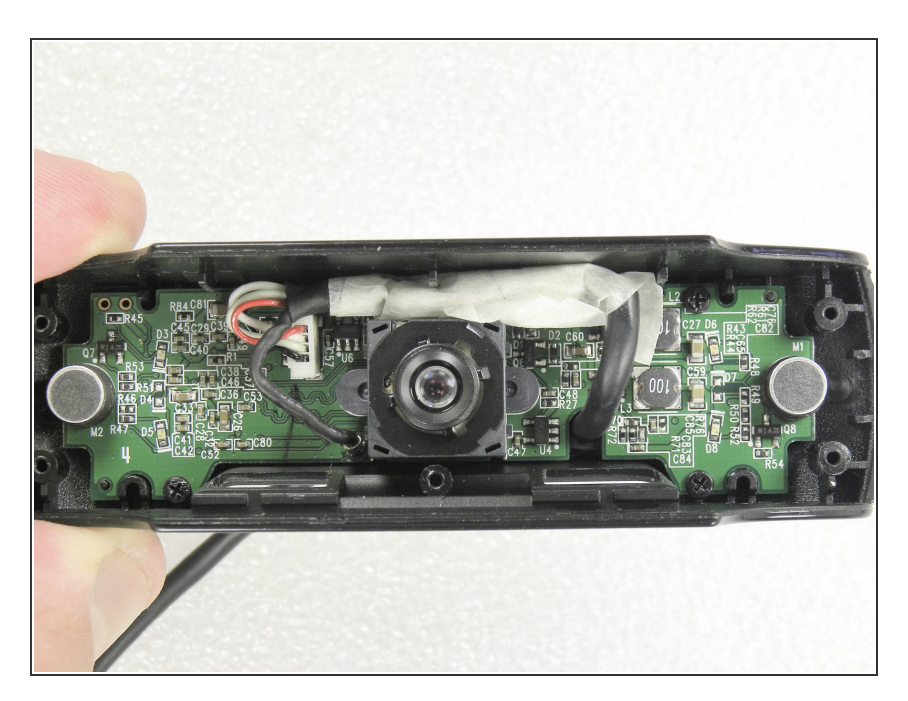

- Das wiederhergestellte Kabel ist in der Kamera montiert und mit Klebeband abgedeckt. Kamera getestet: OK!  $\bullet$
- Baue die Kamera in umgekehrter Reihenfolge wieder zusammen.  $\bullet$

Befolge diese Schritte im umgekehrter Reihenfolge, um das Gerät wieder zusammenzubauen.